## **Updated October 2014**

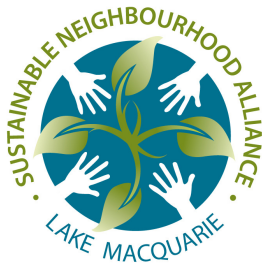

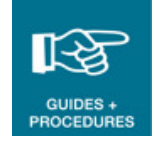

## **Promoting your activities on the internet**

Many organisations provide free event listings where you can promote your events and activities, either on their website, through their email, or other networks.

Including your group's event on the internet or an email list is very public.

- Always check and proofread your event details for accuracy before submitting them to any website or email list.
- Always include a contact point for more information and enquiries. Always check that the contact person listed has agreed for their personal details to be published.

Only activities or events that are endorsed by a Sustainable Neighbourhood Group, and noted in their meeting minutes can be represented as an event or activity organised by that group.

Each website has its own format and required information, and it can be time consuming to visit each website and type in the required information. It is helpful to prepare the event / activity details as below into a word document or similar, and then you can copy and paste the information as required into each website.

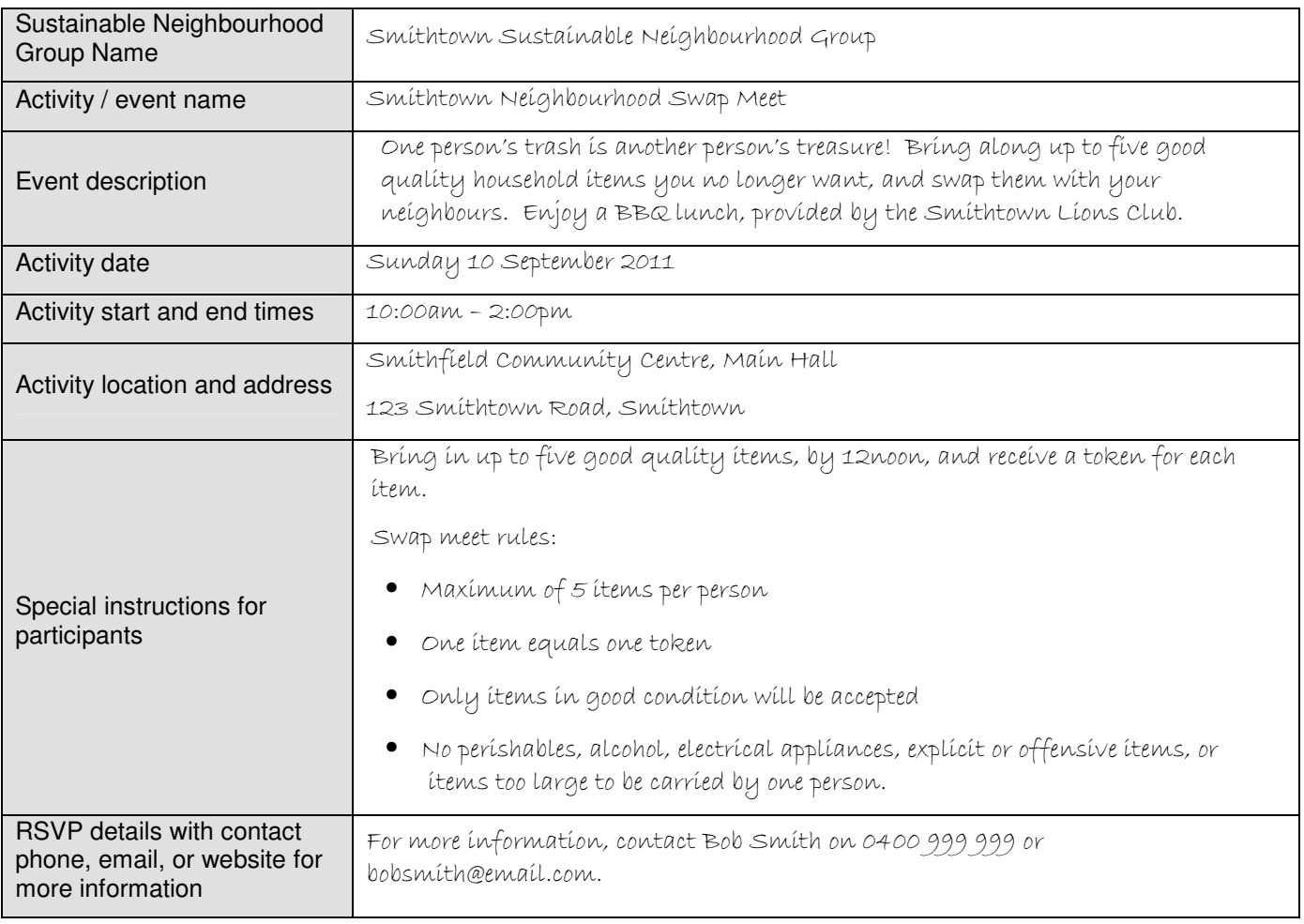

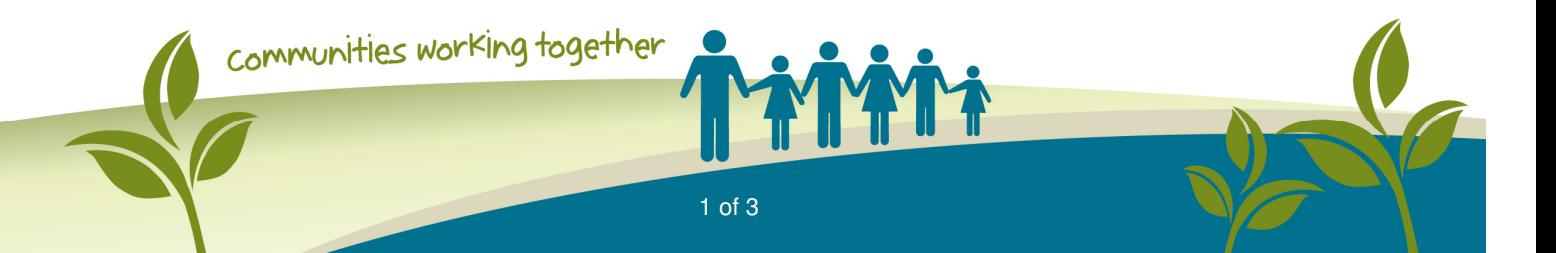

## **Web addresses**

This list includes some known websites. If you encounter any errors, or other useful websites, please email the details to admin@sustainableneighbourhoods.org.au.

Many websites require you to set up a 'login' or 'account' before entering an event. You usually just need to this once. Record the login details you set up so that you can use them again in future.

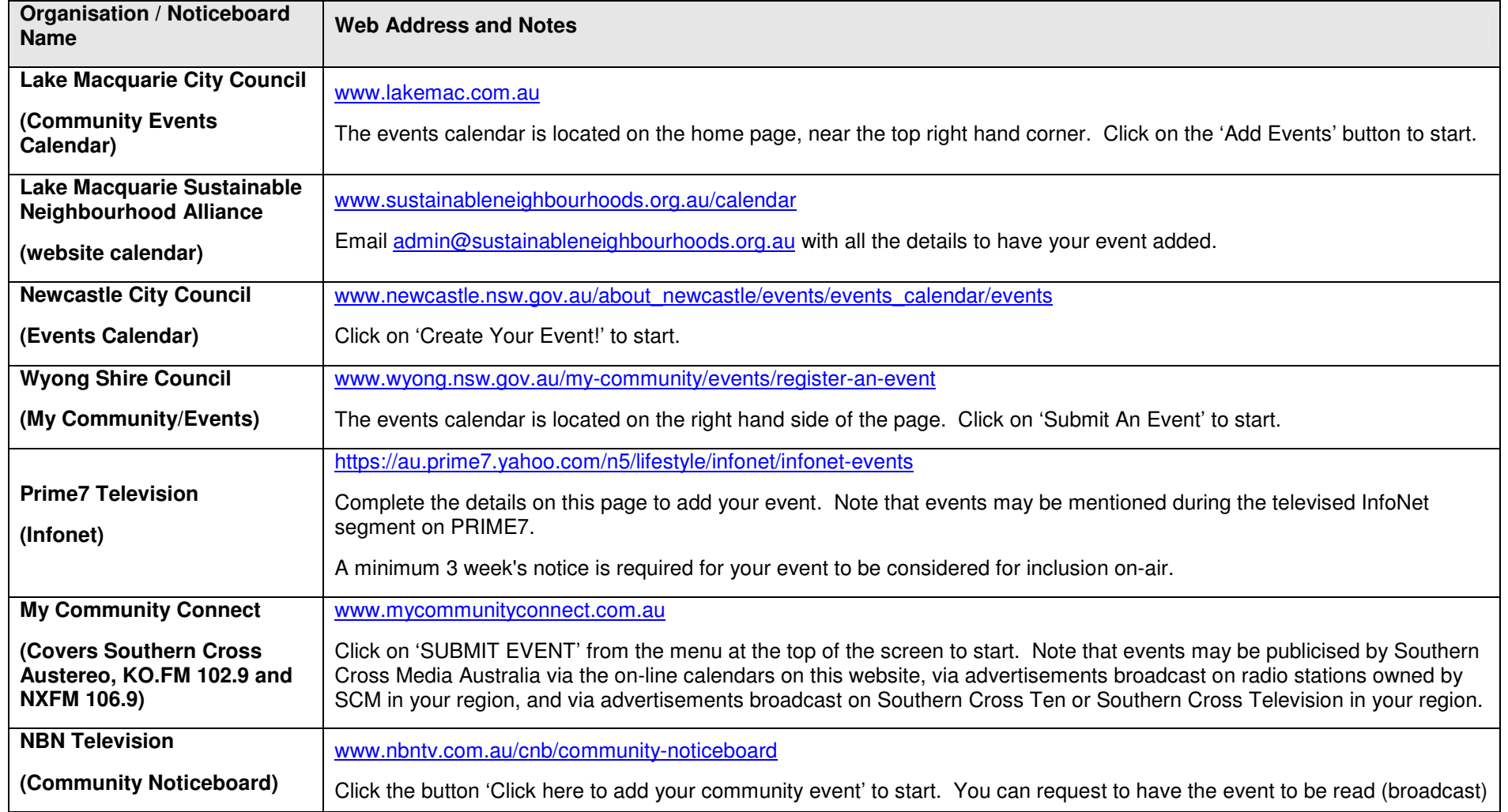

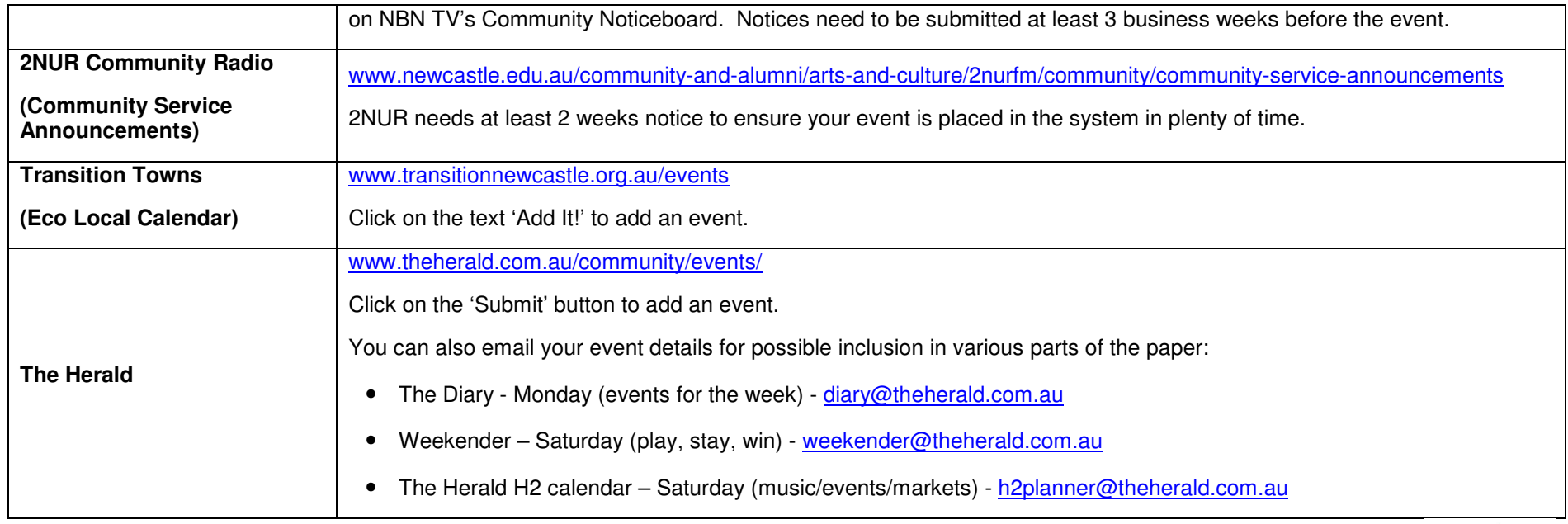

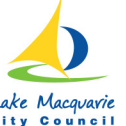

Lake Macquarie<br>Sustainable Neighbourhoods is an initiative of Lake Macquarie City Council City Council